### **One-on-One Sessions**

- Starting Monday: 1/2-hour one-on-one sessions
  - Bring computer to work with instructor, TA or consultant
  - Hands on, dedicated help with Labs 5 & 6 (and related)
  - To prepare for assignment, not for help on assignment
- Limited availability: we cannot get to everyone
  - Students with experience or confidence should hold back
- · Sign up online in CMS: first come, first served
  - Choose assignment One-on-One
  - Pick a time that works for you; will add slots as possible
  - Can sign up starting at 5pm TOMORROW

## **String: Text as a Value**

- String are quoted characters
  - 'abc d' (Python prefers)
  - "abc d" (most languages)
- How to write quotes in quotes?
  - Delineate with "other quote"
  - Example: "Don't" or '6" tall'
  - What if need both " and '?
- Solution: escape characters
  - Format: \ + letter
  - Special or invisible chars

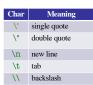

 $>>> x = 'I \text{ said: "Don} \t'''$ >>> print(x) I said: "Don't"

1

## **String are Indexed**

- s = 'abc d'
- 0 1 2 3 4 a b c d
- Access characters with [] What is s[3:6]?
  - s[0] is 'a'
  - s[4] is 'd'
  - s[5] causes an error
  - s[0:2] is 'ab' (excludes c)
  - s[2:] is 'c d'
- · Called "string slicing"

- s = 'Hello all'
  - 0 1 2 3 4 5 6 7 8 H e 1 1 o a 1 1
  - - A: 'lo a'
    - B: 'lo' C: 'lo '
    - D: 'o '
    - E: I do not know

# Other Things We Can Do With Strings

- Operation in: s1 in s2
  - Tests if s<sub>1</sub> "a part of" s<sub>2</sub>
  - Say s<sub>1</sub> a substring of s<sub>2</sub>
  - Evaluates to a bool
- Examples:
  - s = 'abracadabra'
  - 'a' in s == True
  - 'cad' in s == True 'foo' in s == False
- Examples:
  - s = 'abracadabra'

• Function len: len(s)

Value is # of chars in s

Evaluates to an int

- len(s) == 11
- len(s[1:5]) == 4
- s[1:len(s)-1] == 'bracadabr'

3

## **Defining a String Function**

- >>> middle('abc')
- 'b'
- >>> middle('aabbcc')
- 'bb'
- >>> middle('aaabbbccc') 'bbb'

## def middle(text):

- """Returns: middle 3rd of text Param text: a string"""
- # Get length of text size = len(text)# Start of middle third start = size//3# End of middle third
- end = 2\*size//3# Get the text result = text[start:end]
- # Return the result return result

## **Procedures vs. Fruitful Functions**

#### **Procedures**

#### **Fruitful Functions**

- Functions that **do** something Functions that give a **value**
- Call them as a statement
- · Call them in an expression

- Example: greet('Walker')
- Example: x = round(2.56,1)

#### Historical Aside

- Historically "function" = "fruitful function"
- But now we use "function" to refer to both

5

1

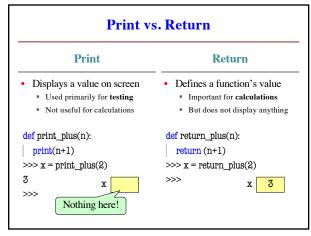

Method Calls

- Methods calls are unique (right now) to strings
  - Like a function call with a "string in front"
- Method calls have the form

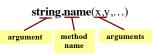

- The string in front is an additional argument
  - Just one that is not inside of the parentheses
  - Why? Will answer this later in course.

8

# Example: upper()

upper(): Return an upper case copy

>>> s = 'Hello World'

>>> s.upper()

'HELLO WORLD'

>>> s[1:5].upper() # Str before need not be a variable

'ELLO'

>>> 'abc'.upper() # Str before could be a literal

Notice that *only* argument is string in front

**Examples of String Methods** 

• s<sub>1</sub>.index(s<sub>2</sub>)

Returns position of the first instance of s<sub>2</sub> in s<sub>1</sub>

>>> s.index('a')

>>> s = 'abracadabra'

0

• s<sub>1</sub>.count(s<sub>2</sub>)

Returns number of times
 s<sub>2</sub> appears inside of s<sub>1</sub>

>>> s.count('a')

>>> s.index('rac')

>>.

**String Extraction Puzzle** 

s.strip()Returns copy of s with no

white-space at ends

>>> s.count('x')

>>> ' a b '.strip()
'a b'

9

10

## **String Extraction Example**

#### def firstparens(text):

"""Returns: substring in ()
Uses the first set of parens
Param text: a string with ()"""

# SEARCH for open parens start = text.index('(') # CUT before paren tail = text[start+1:1

return tail[:end]

tail = text[start+1:]
# SEARCH for close parens
end = tail.index(')')
# CUT and return the result

>>> s = 'Prof (Walker) White'

>>> firstparens(s)

'Walker'

>>> t = '(A) B (C) D'

>>> firstparens(t)

'A'

# def second(text):

"""Returns: second elt in text
The text is a sequence of words
separated by commas, spaces.
Ex: second('A, B, C') rets 'B'
Param text: a list of words"""

>>> second('cat, dog, mouse, lion')

>>> second('apple, pear, banana')
'pear'

start = text.index(',') # SEARCH
tail = text[start+1:] # CUT

end = tail.index(',') # SEARCH result = tail[:end] # CUT

5 return result

11 12

2